## **Atelier création de circuit imprimé à l'aide du logiciel gratuit KICAD**

## **Vendredi 04/11 à partir de 20h30**

Vous apprendrez comment passer d'un schéma gribouillé sur un morceau de papier à un schéma normalisé

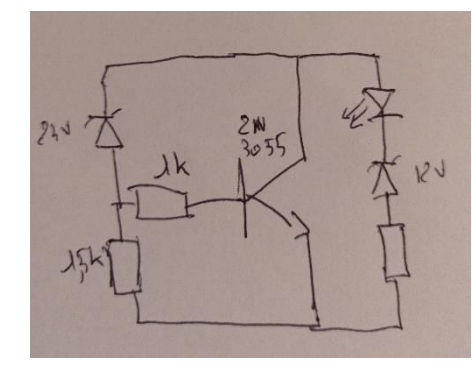

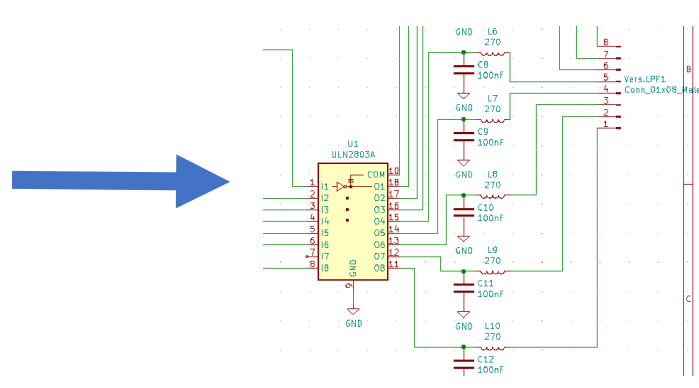

ce qui vous permettra ensuite de dessiner le typon de votre PCB

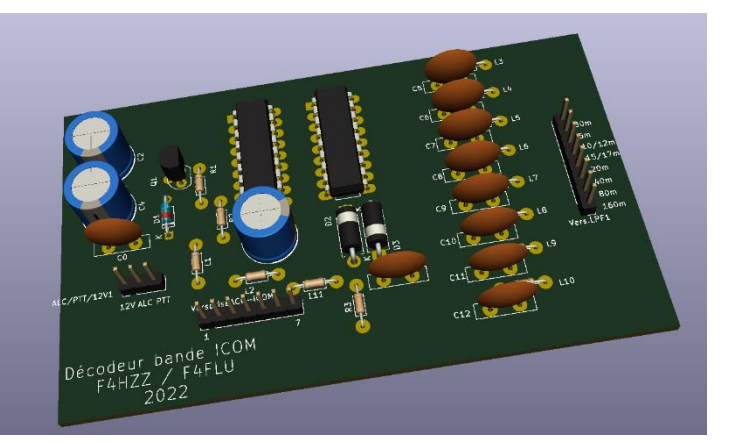

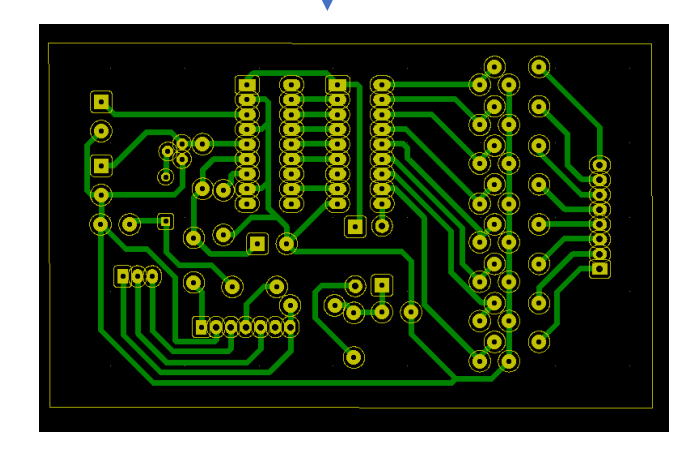

Cet atelier se déroulera en visio conférence en mode participatif, il est donc souhaitable que chaque participant installe sur son ordinateur la dernière version de kicad disponible ici (multi plateforme) : <https://www.kicad.org/download/>

Si vous avez déjà installé une version antérieure de kicad, la nouvelle version s'installe dans un dossier séparé sans désinstallation de la version antérieur.

Mais ma présentation sera tout à fait transposable sur les anciennes versions.

Je vous accompagnerai pas à pas dans la réalisation d'un PCB à partir d'un schéma simple.

La configuration minimale pour suivre cet atelier : un PC avec Kicad et des hauts parleurs

Configuration confort : Pc + kicad + double écran + micro

Le lien de la visioconférence vous parviendra prochainement par mail.

73 de Christophe , F4FLU